## **Deloitte.**

 $Q$ **Infos zur Suche** 

Rubriken V

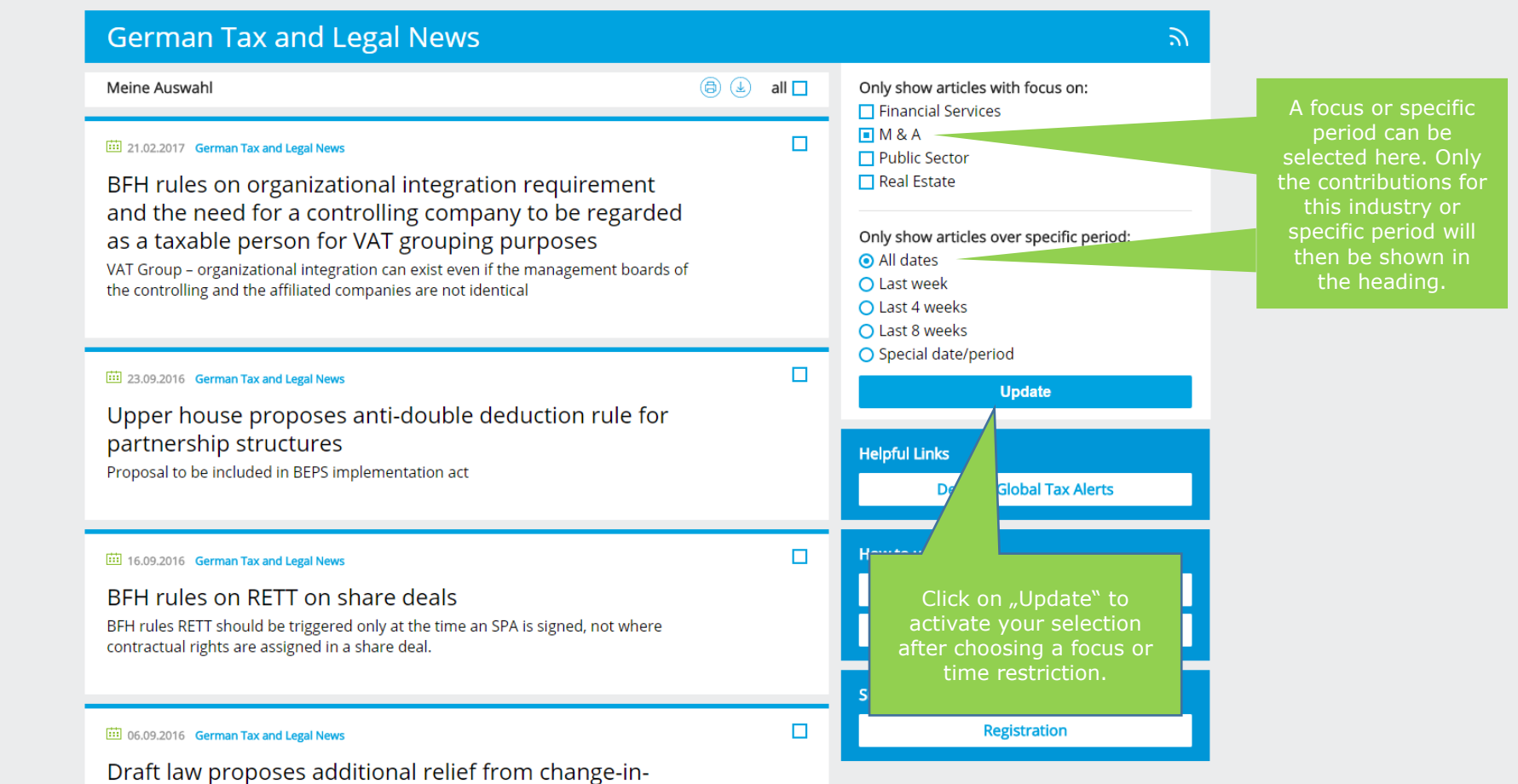

أمام أحساسا وأقامهم مامس